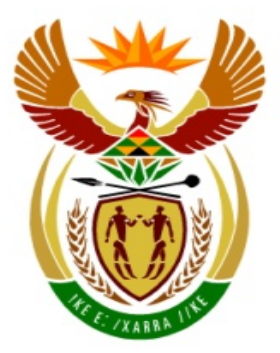

# basic education

Department: **Basic Education REPUBLIC OF SOUTH AFRICA** 

## **SENIORSERTIFIKAAT-EKSAMEN**

**INLIGTINGSTEGNOLOGIE V1**

**2018**

**PUNTE: 150**

**TYD: 3 uur**

**Hierdie vraestel bestaan uit 18 bladsye.**

*Kopiereg voorbehou Blaai om asseblief*

### **INSTRUKSIES EN INLIGTING**

- 1. Hierdie vraestel is in DRIE afdelings ingedeel. Kandidate moet AL die vrae in AL DRIE afdelings beantwoord.
- 2. Die duur van hierdie eksamen is drie uur. As gevolg van die aard van hierdie eksamen is dit belangrik om daarop te let dat jy nie toegelaat sal word om die eksamenlokaal voor die einde van die eksamensessie te verlaat nie.
- 3. Hierdie vraestel is opgestel met programmeringsterme wat kenmerkend vir Delphi as programmeringstaal is.
- 4. Maak seker dat jy die vrae beantwoord volgens die spesifikasies wat in elke vraag gegee word. Punte sal volgens die voorgeskrewe vereistes toegeken word.
- 5. Beantwoord slegs wat in elke vraag gevra word. Byvoorbeeld, indien die vraag nie datavalidering vra nie, sal geen punte vir datavalidering toegeken word nie.
- 6. Jou programme moet op só 'n manier gekodeer word dat dit met enige data sal werk en nie net met die voorbeelddata wat verskaf is of enige data-uittreksels wat in die vraestel verskyn nie.
- 7. Roetines, soos soek, sorteer en seleksie, moet vanuit eerste beginsels ontwikkel word. Jy mag NIE die ingeboude funksies van Delphi vir enige van hierdie roetines gebruik NIE.
- 8. Alle datastrukture moet deur jou, die programmeerder, verklaar word, tensy die datastrukture verskaf word.
- 9. Jy moet jou werk gereeld stoor op die disket/CD/DVD/geheuestokkie wat aan jou gegee is of op die skyfspasie wat vir hierdie eksamensessie aan jou toegeken is.
- 10. Maak seker dat jou eksamennommer as kommentaar verskyn in elke program wat jy kodeer, asook op elke gebeurtenis wat aangedui word.
- 11. Indien dit vereis word, druk die programmeringskode van al die programme/ klasse wat jy voltooi het. Jy sal ná die eksamensessie 'n halfuur tyd vir drukwerk gegee word.
- 12. Aan die einde van hierdie eksamensessie moet jy 'n disket/CD/DVD/ geheuestokkie inlewer met al jou werk daarop gestoor OF jy moet seker maak dat al jou werk op die skyfspasie gestoor is wat vir hierdie eksamensessie aan jou toegeken is. Maak seker dat al die lêers gelees kan word.

13. Die lêers wat jy benodig om hierdie vraestel te voltooi, is aan jou gegee op 'n disket/CD/DVD/geheuestokkie of op die skyfspasie wat aan jou toegeken is. Die lêers word in die vorm van wagwoordbeskermde uitvoerbare lêers verskaf.

### **LET WEL:**

Kandidate moet die lêer **DataAFRJunie2018.exe** gebruik.

Doen die volgende:

- Dubbelklik op die wagwoordbeskermde uitvoerbare lêer.
- Klik op die 'Extract'-knoppie.
- Sleutel die volgende wagwoord in: **Bks18@Lib\*#?**

Nadat dit onttrek ('extracted') is, sal die volgende lys met lêers in die lêergids **DataAFRJunie2018** beskikbaar wees:

### **LÊERS WAT VOORSIEN IS:**

### **Vraag1:**

Vraag1\_P.dpr Vraag1\_P.dproj Vraag1\_P.res Vraag1\_U.dfm Vraag1\_U.pas

### **Vraag2:**

Boek\_U.pas BoekeData.txt BoekeDataRugsteun.txt Vraag2\_P.dpr Vraag2\_P.dproj Vraag2\_P.res Vraag2\_U.dfm Vraag2\_U.pas

### **Vraag3:**

Vraag3\_P.dpr Vraag3\_P.dproj Vraag3\_P.res Vraag3\_U.dfm Vraag3\_U.pas

*SSE*

### **AFDELING A**

### **VRAAG 1: ALGEMENE PROGRAMMERINGSVAARDIGHEDE**

Doen die volgende:

- Maak die onvolledige program in die **Vraag1**-lêergids oop.
- Sleutel jou eksamennommer as 'n kommentaar in die eerste reël van die **Vraag1\_U.pas**-lêer in.
- Kompileer en voer die program uit. Die GGK ('GUI') vertoon VYF afdelings met die byskrifte VRAAG 1.1 tot VRAAG 1.5. Die program het tans geen funksionaliteit nie.

Die volgende gebruikerskoppelvlak word vertoon:

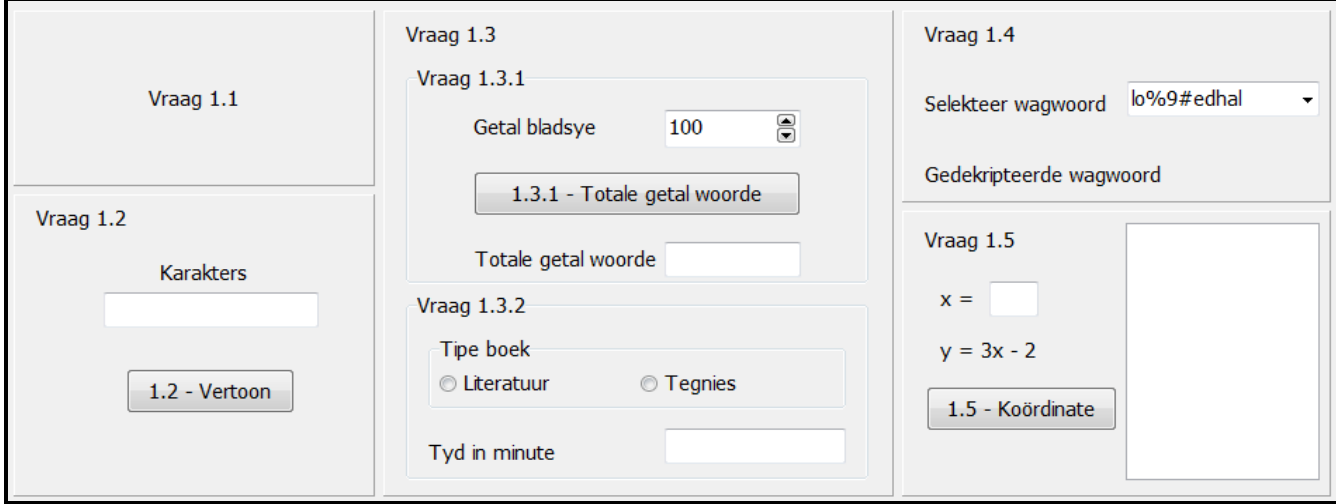

• Volg die instruksies hieronder om die kode vir ELKE afdeling van VRAAG 1 te voltooi, soos wat in VRAAG 1.1 tot VRAAG 1.5 beskryf is.

### 1.1 **OnCreate-gebeurtenis ('Event') [Vraag 1.1]**

Skryf kode in die 'OnCreate'-gebeurtenishanteerder van die vorm ('Form') om die teks wat op die **pnlV1\_1**-paneel vertoon word, soos volg te verander wanneer die program uitgevoer word:

- Ken die huidige teks van die paneel aan 'n veranderlike toe.
- Voeg 'n aandagstreep ('-') by en gebruik die relevante funksie om die stelsel se datum ook by die teks te voeg.
- Verander die teks na bo-kas ('upper case') en vertoon die teks in vetdruk ('bold').

Voorbeeld van afvoer:

VRAAG 1.1 - 2018/06/13

**LET WEL:** Die formaat van die stelseldatum kan van die voorbeeld verskil. (6)

*SSE*

### 1.2 **Knoppie [1.2 - Vertoon]**

Skryf kode met gebruik van die lus-tellerveranderlike **cTeller** en 'n lus ('loop') om 'n string wat die letters 'Z' tot 'R' bevat, in die veranderlike **sAfvoer** saam te stel. Ken die veranderlike aan die redigeerblokkie ('edit box') toe om te vertoon.

Voorbeeld van afvoer:

**ZYXWVUTSR** 

1.3 Die tyd wat dit 'n student neem om 'n handboek te lees, hang af van die totale getal woorde wat die handboek bevat en of die inhoud van 'n tegniese aard is of nie.

### 1.3.1 **Knoppie [1.3.1 - Totale getal woorde]**

Die gemiddelde getal woorde per bladsy in 'n standaardgrootte handboek is in 'n konstante veranderlike met die naam **WoordePerBladsy** as 300 verklaar.

Die gebruiker moet die getal bladsye wat die boek bevat, uit die spinredigeer-komponent ('spin edit component') selekteer.

Voltooi die kode wat voorsien is om die volgende te doen:

- Verklaar 'n heelgetalveranderlike vir die getal bladsye.
- Verkry die waarde van die getal bladsye uit die spinredigeerkomponent ('spin edit component').
- Gebruik die konstante veranderlike en die getal bladsye om die totale getal woorde te bereken.
- Vertoon die totale getal woorde in die redigeerblokkie wat voorsien is.
- **LET WEL:** Die veranderlike **iTotGetalWoorde** is as 'n globale veranderlike verklaar om weer in VRAAG 1.3.2 gebruik te word.

Voorbeeld van afvoer:

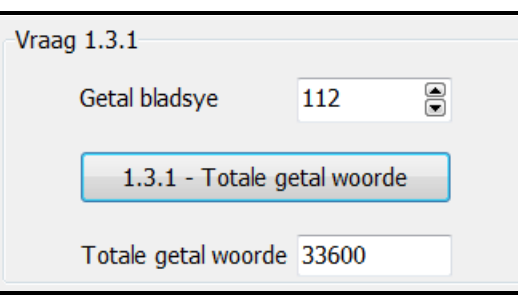

(6)

(5)

1.3.2 **Radiogroep [1.3.2 - Tipe boek]**

Navorsing toon dat 'n student 'n letterkundeboek teen die spoed van 250 woorde per minuut en 'n tegniese boek teen die spoed van 75 woorde per minuut kan lees. Hierdie waardes is as konstante waardes verklaar deur onderskeidelik die veranderlikes **WoordeLet** en **WoordeTeg** te gebruik. Die gebruiker moet die tipe boek selekteer uit die radioknoppies wat voorsien is.

Skryf kode om die volgende te doen om te bepaal hoe lank dit 'n student behoort te neem om die boek te lees:

- Bepaal die tipe boek wat geselekteer is.
- Gebruik die globale veranderlike **iTotGetalWoorde** en die relevante konstante veranderlike om die tyd (in minute) wat dit 'n student sal neem om die boek te lees, te bereken.
- Vertoon die tyd in redigeerblokkie **edtTydInMinute** wat voorsien is.
- **LET WEL:** As jy nie in staat was om die totale getal bladsye in VRAAG 1.3.1 te bereken nie, ken 'n waarde van 33 600 aan die globale veranderlike **iTotGetalWoorde** toe om VRAAG 1.3.2 te kan doen.

Voorbeeld van afvoer as die boek 'n tegniese boek is en 112 bladsye het wat 33 600 woorde tot gevolg het, soos in VRAAG 1.3.1 bereken is:

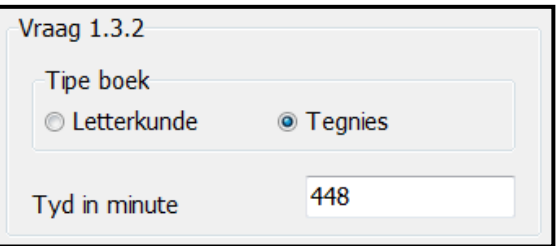

Voorbeeld van afvoer as die boek 'n letterkundeboek is en 112 bladsye het wat 33 600 woorde tot gevolg het, soos in VRAAG 1.3.1 bereken is:

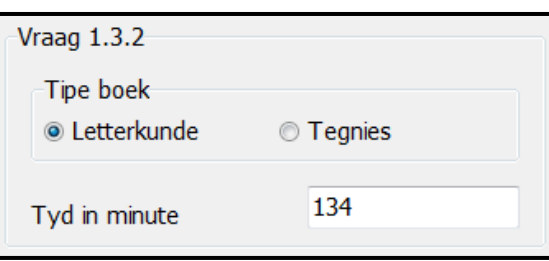

(7)

### 1.4 **Kombinasieblokkie ('Combo box') [cmbV1\_4]**

Die gebruiker moet 'n wagwoord selekteer uit die **cmbV1\_4** kombinasieblokkie ('combo box'), wat 'n aantal geënkripteerde wagwoorde bevat.

Skryf kode om die geselekteerde wagwoord te dekripteer volgens die instruksies hieronder.

- Die eerste twee karakters van die wagwoord moet na die einde van die wagwoord geskuif word.
- As die wagwoord 'n huts-karakter (#) bevat, moet dit met 'n dollar-karakter (\$) vervang word, gevolg deur 'n punt (.).

Voorbeeld van afvoer as die wagwoord **os3%!ko** geselekteer is:

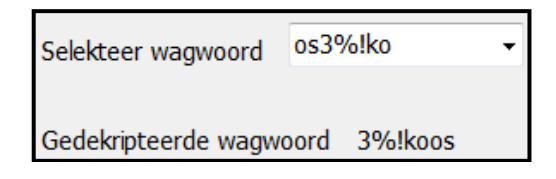

Voorbeeld van afvoer as die wagwoord **ay7#@tod** geselekteer is:

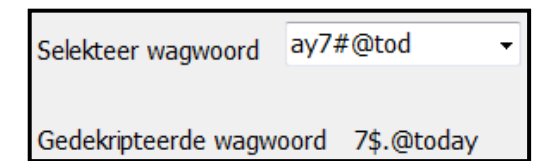

(13)

### 1.5 **Knoppie [1.5 - Koördinate]**

Die formule vir 'n reguitlyn is *y = mx + c*. Die formule moet gebruik word om die waardes van die y-koördinate van die reguitlyn te bereken as die waarde van x deur die gebruiker ingesleutel word.

Die waardes 3 en -2 sal as die waardes van m en c in die formule gebruik word en is onderskeidelik toegeken aan die veranderlikes **iM** en **iC** in die kode wat voorsien is.

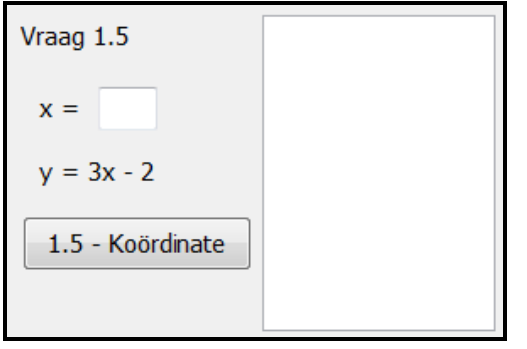

Skryf kode om die (x,y)-koördinate van 'n reguitlyn in die afvoerarea te vertoon deur die volgende instruksies te gebruik:

- Maak die afvoerarea skoon.
- Vertoon die opskrif 'Koördinate', gevolg deur 'n leë reël.
- Verkry die waarde van x wat uit redigeerblokkie **edtV1\_5** ingesleutel is.
- Bereken die waarde van y deur die formule *y = mx + c* te gebruik.

Voorbeeld van die berekening van y as die waarde van 7 vir x ingesleutel is:

$$
y = mx + c
$$
  
= 3(7) +(-2)  
= 19

- Vertoon die waardes van koördinate x en y in die afvoerarea in die formaat wat in die voorbeeld hieronder getoon word, byvoorbeeld (x,y) = (7,19) vir die eerste koördinaat.
- Verminder die waarde van x met 2 en herhaal die vorige twee stappe (bereken die waarde van y en vertoon die koördinate) totdat die waarde van y aan nul (0) gelyk is of 'n negatiewe waarde is.

Voorbeeld van afvoer as die waarde 7 as die waarde van x ingesleutel is:

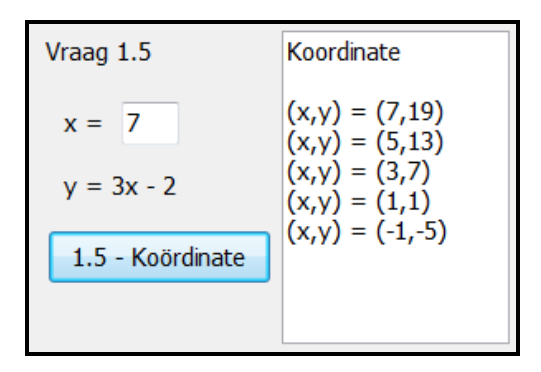

Voorbeeld van afvoer as die waarde 12 as die waarde van x ingesleutel is:

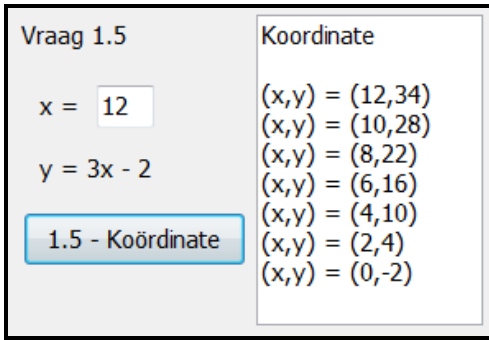

(13)

- Maak seker dat jou eksamennommer as kommentaar in die eerste reël van die programlêer ingesleutel is.
- Stoor jou program.
- Druk die kode indien dit vereis word.

### **TOTAAL AFDELING A: 50**

### **AFDELING B**

### **VRAAG 2: OBJEK-GEÖRIENTEERDE PROGRAMMERING**

Studente word gedurende die week wat hulle aan navorsingsprojekte werk, toegelaat om in die navorsingsvleuel van die biblioteek boeke uit te neem en terug te bring. Data oor die boeke wat gedurende die navorsingsweek uitgeneem en teruggebring is, is in 'n tekslêer vasgelê. Die bibliotekaris moet die data wat vasgelê is, gebruik om te sien hoeveel kopieë van die boeke tans beskikbaar is, om toe te laat dat boeke gedurende die volgende navorsingsweek uitgeneem en teruggebring kan word.

Doen die volgende:

- Maak die onvolledige projeklêer met die naam **Vraag2\_P.dpr** in die **Vraag2** lêergids oop.
- Sleutel jou eksamennommer as 'n kommentaar in die eerste reël van beide die **Vraag2\_U.pas**-lêer en **Boek\_U.pas**-lêer in.
- Kompileer en voer die program uit. Die program het tans geen funksionaliteit nie.

Die volgende GGK ('GUI') word vertoon as die program uitgevoer word:

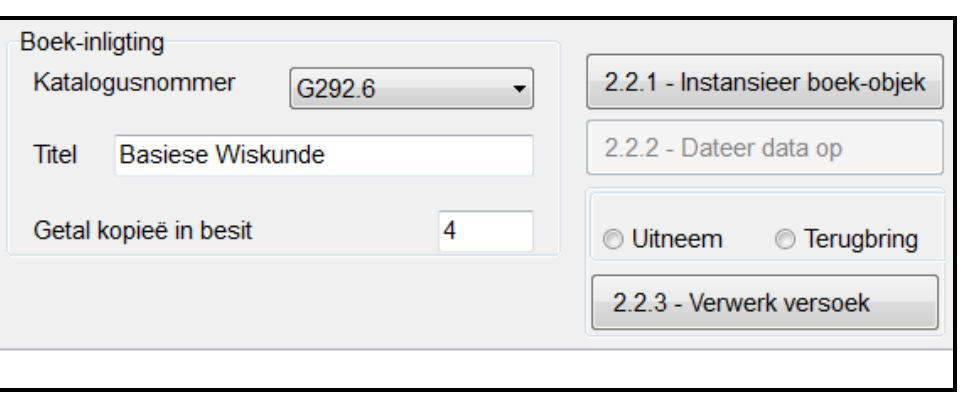

- Voltooi die kode soos wat in VRAAG 2.1 en VRAAG 2.2 hieronder beskryf word.
- 2.1 Voltooi die kode in die **TBoek**-objekklas wat voorsien is, soos wat in VRAAG 2.1.1 tot VRAAG 2.1.7 wat volg, beskryf word.
	- 2.1.1 Verklaar die attribute van die klas deur die inligting in die tabel hieronder te gebruik.

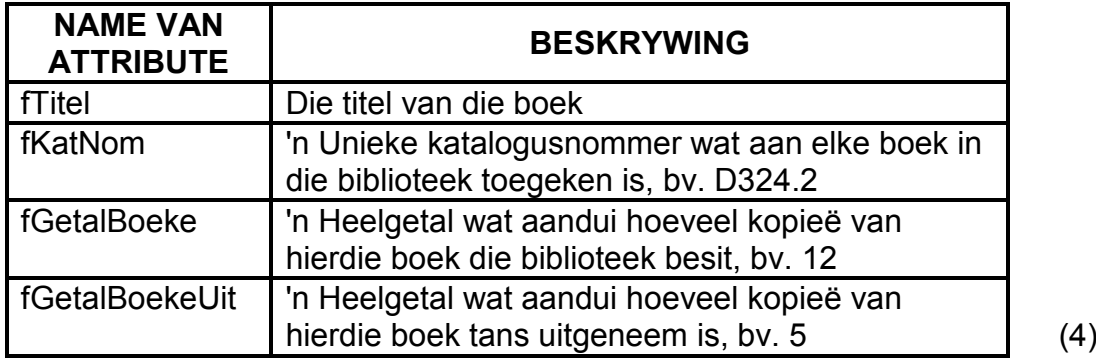

2.1.2 Skryf kode om 'n **konstruktor** te skep wat DRIE parameterwaardes (die titel, die katalogusnommer van die boek en die getal kopieë van die boek wat die biblioteek besit) ontvang en die relevante attribute inisialiseer deur die parameterwaardes te gebruik.

> Die attribuut vir die getal kopieë van die boek wat uit is (tans uitgeneem is) moet na nul geïnisialiseer word. (5)

- 2.1.3 Skryf 'n toegangsmetode ('accessor method') **getKatalogusNommer** vir die katalogusnommer-attribuut van die boek. (2)
- 2.1.4 Skryf 'n toegangsmetode **getGetalBoekeUit** vir die getal-boeke-uitattribuut. (2)
- 2.1.5 Skryf kode vir 'n wysigingsmetode ('mutator method') **setGetalBoekeUit** wat 'n heelgetal as 'n parameter ontvang en die **fGetalBoekeUit**-attribuut op die parameterwaarde stel. (3)
- 2.1.6 Skryf kode vir 'n metode met die naam **isBoekBeskikbaar** wat 'n Boolese waarde terugstuur. Hierdie metode moet die **fGetalBoeke**attribuut en **fGetalBoekeUit**-attribuut gebruik om te bepaal of daar tans 'n kopie van die boek in die biblioteek beskikbaar is of nie.

Die terugstuurwaarde moet **true** wees as 'n boek beskikbaar is of **false** as dit nie beskikbaar is nie. (3)

2.1.7 Skryf kode om 'n **toString**-metode te skep wat 'n string terugstuur wat soos volg geformatteer is:

> Die biblioteek besit < **getal kopieë in besit**> kopieë van die boek met die titel <**boek se titel**> [<**katalogusnommer>**].

Die getal kopieë wat tans uit is, is <**getal kopieë van die boek wat tans uitgeneem is**>. (5)

Doen die volgende om die kode vir Knoppie 2.2.1, 2.2.2 en 2.2.3 in die hoofvormeenheid, soos hieronder beskryf word, te voltooi.

### 2.2.1 **Knoppie [2.2.1 - Instansieer boek-objek]**

Die gebruiker moet die katalogusnommer van die boek uit die kombinasieblokkie ('combo box') selekteer. Kode is voorsien om die titel en die getal kopieë van die geselekteerde boek wat die universiteit besit, in die relevante redigeerblokkies te vertoon.

Skryf kode om die volgende te doen:

• Onttrek ('Extract') die vereiste data-items uit die relevante komponente en instansieer 'n nuwe **objBoek**-objek.

- 
- Roep die **toString**-metode om die besonderhede van die objek in die afvoerarea wat voorsien is, te vertoon.
- Aktiveer die **Dateer data op**-knoppie.

Voorbeeld van afvoer vir die boek as katalogusnommer G292.6 geselekteer is en die objek geïnstansieer is:

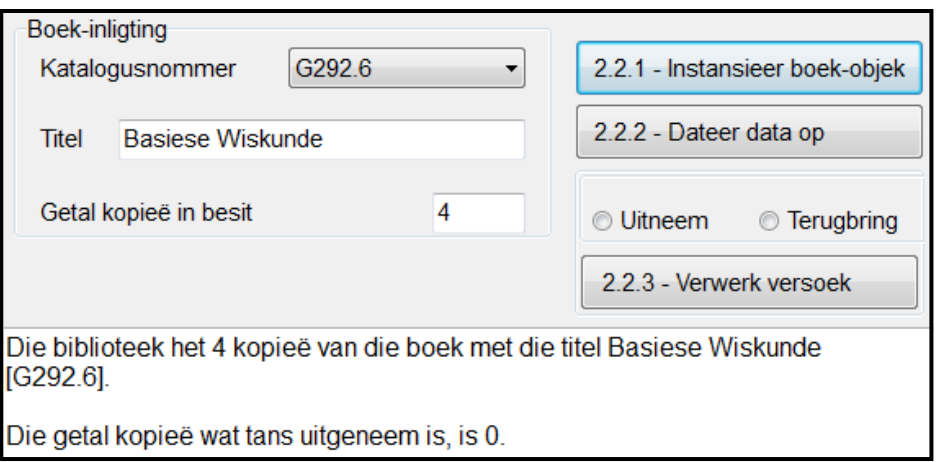

$$
- (8)
$$

### 2.2.2 **Knoppie [2.2.2 - Dateer data op]**

'n Tekslêer **BoekeData.txt** bevat die rekords van boeke wat gedurende 'n navorsingsweek uitgeneem en teruggebring is.

Die data in die tekslêer is in die volgende formaat gestoor:

```
<katalogusnommer van boek>#<'n karakter wat aandui 
of die boek uitgeneem (U) of teruggebring (T)is>
```
Voorbeeld van die eerste ses reëls data in die **BoekeData.txt**tekslêer:

**G292.6#U E202.4#U C284.3#U D237.9#U D237.9#U G292.6#T**

Die tekslêer moet gebruik word om te bepaal hoeveel kopieë van die geselekteerde boek gedurende die navorsingsweek uitgeneem en teruggebring is.

Skryf kode om die volgende te doen:

- Toets of die tekslêer **BoekeData.txt** bestaan of nie. Vertoon 'n geskikte boodskap as die tekslêer nie bestaan nie en verlaat die gebeurtenishanteerder ('event handler').
- Doen die volgende as die tekslêer bestaan:
	- o Gebruik 'n lus en soek deur die tekslêer vir al die gevalle van die katalogusnommer van die boek-objek.
	- o Bepaal hoeveel keer die boek uitgeneem (''U'') en teruggebring (''T'') is en gebruik hierdie waardes om die getal kopieë wat tans uit die biblioteek is, te bepaal deur die volgende formule te gebruik:

```
BoekeUit = Getal uitgeneem – Getal teruggebring
```
- o Roep die **setGetalBoekeUit**-metode en gebruik die **BoekeUit**waarde as argument.
- o Roep die **toString**-metode om die opgedateerde besonderhede van die boek-objek in die afvoerarea wat voorsien is, te vertoon.
- o Aktiveer die **Verwerk versoek**-knoppie.

Voorbeeld van afvoer van die **Dateer data op**-knoppie as die katalogusnommer G292.6 deur die gebruiker geselekteer is en 'n objek van hierdie boek geïnstansieer is:

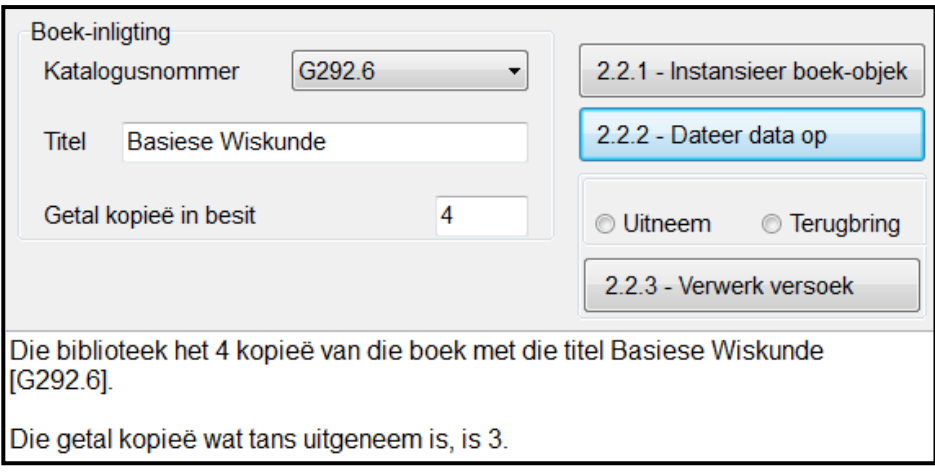

### 2.2.3 **Knoppie [2.2.3 - Verwerk versoek]**

Spesiale versoeke om boeke by die navorsingsvleuel uit te neem, kan toegestaan word as kopieë van die boek beskikbaar is. Studente wat gedurende die navorsingsweek boeke geleen het en nie teruggebring het nie, word ook toegelaat om die boeke terug te bring.

Die radiogroepkomponent moet gebruik word om te kies om die geselekteerde boek uit te neem of terug te bring. As die versoek om die boek uit te neem of terug te bring, toegestaan word, moet die **BoekeData**-tekslêer en die objekbesonderhede van die boek opgedateer word.

(20)

Skryf kode vir die volgende algoritme om die uitneem- of terugbringversoek vir die geselekteerde boek te verwerk:

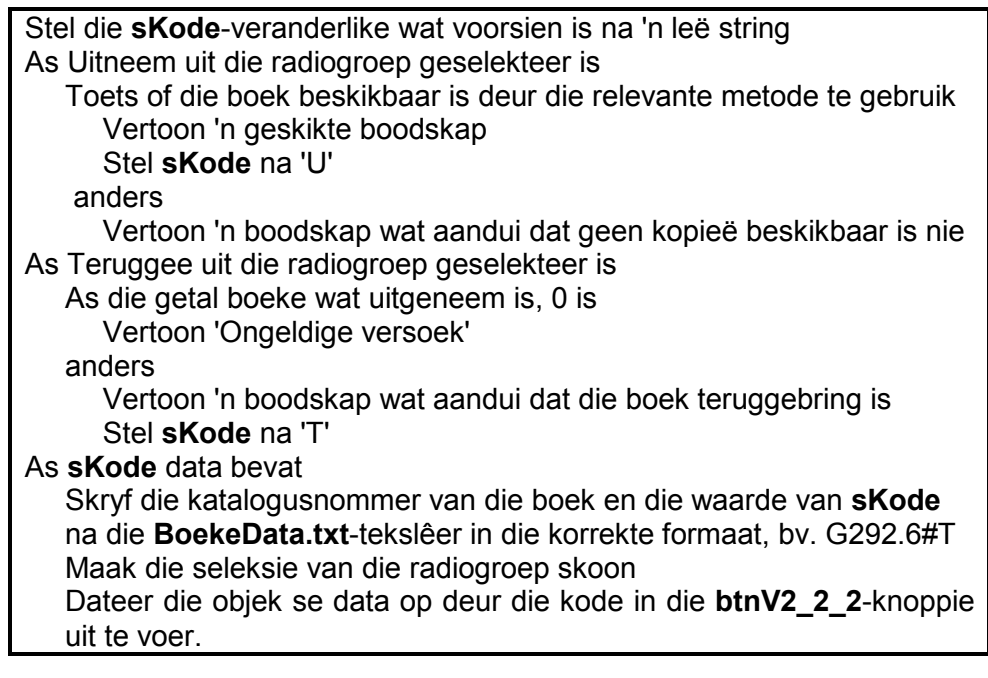

**LET WEL:** 'n **Herstel tekslêer**-knoppie, wat gebruik kan word om die inhoud van die **BoekeData**-tekslêer te herstel as die inhoud van die **BoekeData**-tekslêer korrup raak terwyl jy jou kode toets, is voorsien. Dit sal die data in **BoekeDataRugsteun**-tekslêer na die **BoekeData**tekslêer kopieer.

Voorbeeld van afvoer as 'n student gevra het om die boek met die titel *Basiese Wiskunde* uit te neem as kopieë van hierdie boek beskikbaar is om uit te neem:

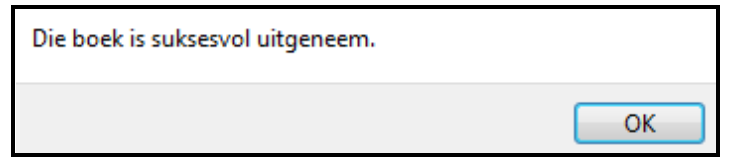

Die volgende opgedateerde data moet in die afvoerarea vertoon word:

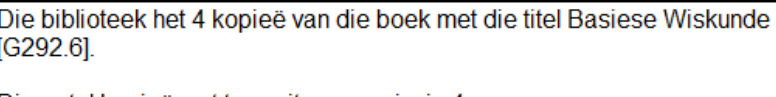

Die getal kopieë wat tans uitgeneem is, is 4.

Voorbeeld van afvoer as 'n student versoek het om die boek met die titel *Basiese Wiskunde* uit te neem as geen kopieë van hierdie boek beskikbaar is om uitgeneem te word nie:

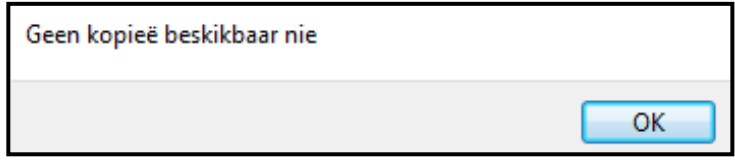

Voorbeeld van afvoer as 'n student versoek het om die boek met die titel *Basiese Wiskunde* terug te bring:

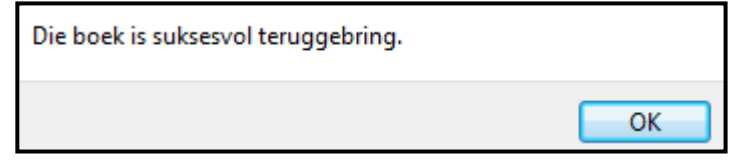

Die volgende opgedateerde data moet in die afvoerarea vertoon word:

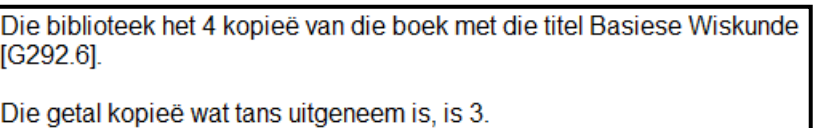

Voorbeeld van afvoer daar 'n versoek is om die boek met die titel *Kodering in Objekte* met katalogusnommer C284.3 terug te bring. Al die kopieë van hierdie boek is teruggebring. Daarom is die versoek ongeldig.

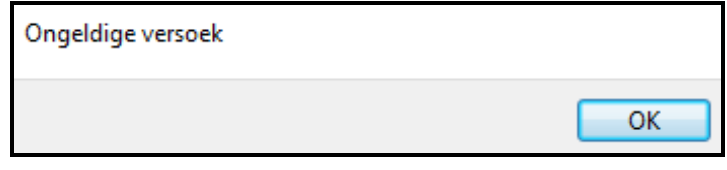

(18)

- Maak seker dat jou eksamennommer as kommentaar in die eerste reël van die klaslêer en die vorm ingesleutel is.
- Stoor jou program.
- Druk die kode in beide die klaslêer en die vorm, indien dit vereis word.

**TOTAAL AFDELING B: 70**

### **VRAAG 3: PROBLEEMOPLOSSINGSPROGRAMMERING**

### **SCENARIO**

**AFDELING C**

Die universiteit het drie biblioteke. Die eerste twee biblioteke is ses dae van die week oop en die derde biblioteek is vyf dae van die week oop. Daar is ses personeellede wat in die biblioteke aan diens sal wees op die dae wat die biblioteke oop is. Die bestuurder van die biblioteek benodig 'n program wat 'n plasingskedule vir personeellede sal skep en in stand sal hou.

Doen die volgende:

- Kompileer en voer die program in die **Vraag3**-lêergids uit. Die program het tans geen funksionaliteit nie.
- Voltooi die kode vir elke afdeling van die vraag soos wat in VRAAG 3.1 tot VRAAG 3.3 beskryf is.

### **GGK ('GUI') wat voorsien is:**

Die GGK ('GUI') hieronder verteenwoordig 'n koppelvlak wat deur die bestuurder van die biblioteek gebruik word om diensbeurte aan personeellede toe te ken.

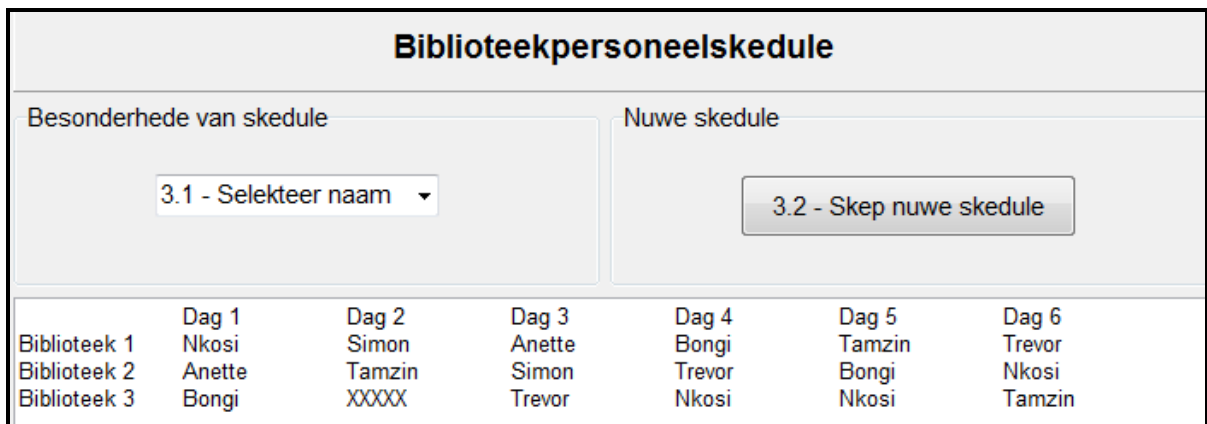

Die volgende kode is voorsien:

• 'n Skikking met die naam **arrPersoneel** wat die name van die ses personeellede bevat.

```
arrPersoneel: array [1 .. 6] of String = 
('Trevor','Nkosi','Tamzin','Anette','Bongi','Simon');
```
• Die verklaring van 'n tweedimensionele skikking met die naam **arrPlasings** wat gebruik sal word om die name van personeellede volgens die dae wat hulle in elke biblioteek (rye 1 tot 3) aan diens sal wees (kolomme 1 tot 6), te stoor:

```
arrPlasings: array [1 .. 3, 1 .. 6] of String =
     (('Nkosi', 'Simon','Anette', 'Bongi', 'Tamzin', 'Trevor'),
      ('Anette', 'Tamzin','Simon', 'Trevor', 'Bongi', 'Nkosi'),
      ('Bongi', 'XXXXX', 'Trevor','Nkosi', 'Nkosi', 'Tamzin'));
```
• 'n Voltooide **Vertoon**-prosedure wat die skedule van personeelplasings sal vertoon (inhoud van **arrPlasings**).

Voorbeeld van die afvoer van 'n skedule wat vertoon sal word wanneer die vertoonprosedure geroep word om die inhoud van **arrPlasings** te vertoon. Biblioteek 3 kan op enige dag waarop die bestuurder besluit, gesluit wees. Vir hierdie skedule het die bestuurder besluit om Biblioteek 3 op Dag 2 te sluit, wat deur 'XXXXX' in skikking **arrPlasings** verteenwoordig word.

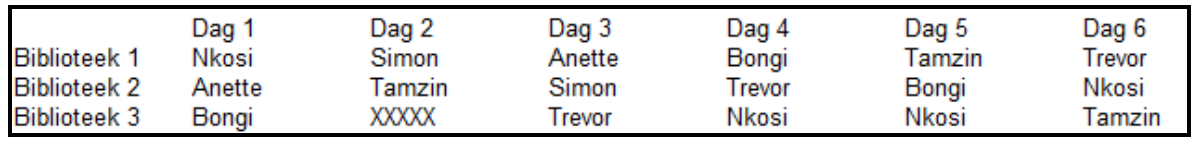

Die opskrifte van die rye en kolomme is nie deel van die inhoud van die tweedimensionele skikking wat voorsien is nie.

### **LET WEL:**

- Jy mag NIE die data wat voorsien is, met die hand verander NIE. Kode moet geskryf word om die data wat voorsien is, volgens die vereistes te manipuleer.
- Die gebruik van goeie programmeringstegnieke en modulêre ontwerp moet in die ontwerp en kodering van jou oplossing toegepas word.
- GEEN punte sal toegeken word vir die gebruik van kodering met vaste waardes ('hardcoding') om skikking **arrPlasings** te vul NIE.

### 3.1 **Kombinasieblokkie [3.1 - Selekteer naam]**

'n Personeellid kan 'n skedule van sy/haar diensbeurte aanvra.

Wanneer 'n naam uit die **cmbPersoneel**-kombinasieblokkie geselekteer is, moet die volgende inligting in die afvoerkomponent wat voorsien is, vertoon word:

- 'n Opskrif met die naam van die personeellid
- Die werkskedulebesonderhede van die geselekteerde personeellid

Die formaat van die werkskedulebesonderhede is soos volg:

Dag <dag se nommer>-Biblioteek#<br/>kblioteek se nommer>

Voorbeeld van afvoer as personeellid Tamzin uit **cmbPersoneel** geselekteer is:

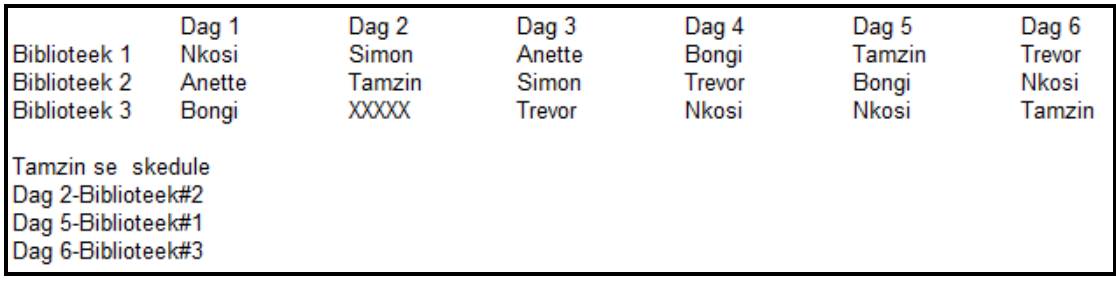

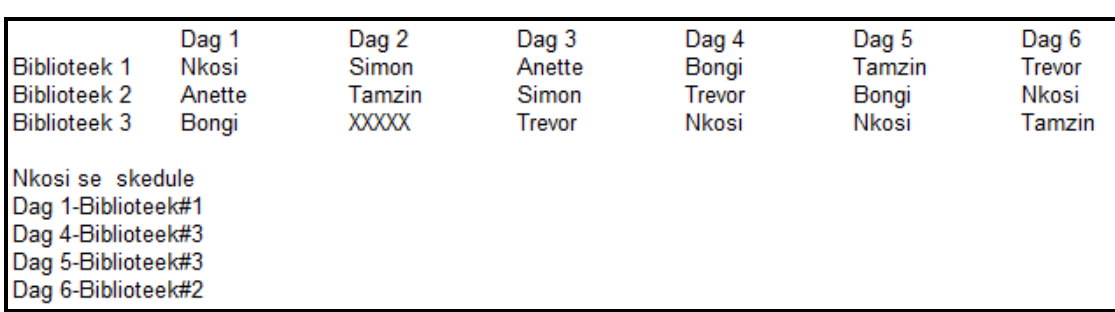

Voorbeeld van afvoer as personeellid Nkosi uit **cmbPersoneel** geselekteer is:

### 3.2 **Knoppie [3.2 - Skep nuwe skedule]**

'n Eendimensionele skikking met die naam **arrPersoneel** is voorsien en moet gebruik word om 'n nuwe skedule vir personeellede te skep. Die nuwe skedule moet in die tweedimensionele skikking **arrPlasings** gestoor word.

Skryf kode om 'n nuwe plasingskedule vir personeellede saam te stel deur die **arrPlasings**-skikking soos volg met die name van personeellede te vul:

Biblioteek 1: Elke personeellid sal in die volgorde waarin hulle name in die **arrPersoneel**-skikking voorkom, aan diens geplaas word. Die eerste personeellid in die skikking sal aan Dag 1 toegeken word, die tweede personeellid aan Dag 2 en so aan.

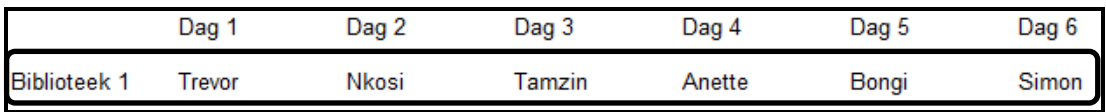

Biblioteek 2: Elke personeellid sal in die omgekeerde volgorde as die inhoud van die **arrPersoneel**-skikking aan diens geplaas word. Die eerste personeellid in die skikking sal aan Dag 6 toegeken word, die tweede personeellid aan Dag 5 en so aan.

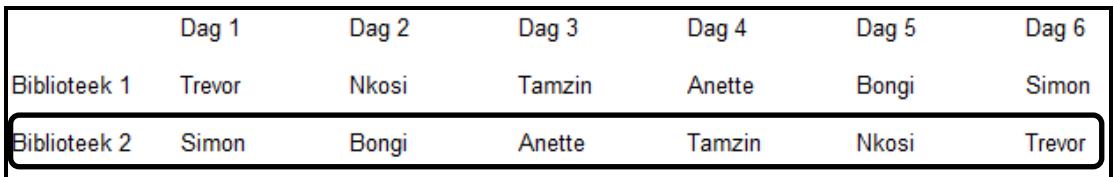

Biblioteek 3: Skryf kode wat 'n inleesblokkie ('input box') sal gebruik om die bestuurder te versoek om dadelik 'n dag se nommer (1 tot 6) in te sleutel waarop Biblioteek 3 gesluit sal wees. Skikking **arrPlasings** moet 'XXXXX' vertoon vir die dag waarop die biblioteek gesluit is. Die personeel sal ewekansig vir die oorblywende dae aan hierdie biblioteek toegeken word. 'n Toets moet gedoen word om te verseker dat die personeellid wat ewekansig geselekteer is om in Biblioteek 3 diens te doen, nie reeds vir daardie dag aan Biblioteek 1 of Biblioteek 2 toegeken is nie.

(10)

Voorbeeld van afvoer as die bestuurder Dag 3 ingesleutel het as die dag waarop Biblioteek 3 gesluit sal wees:

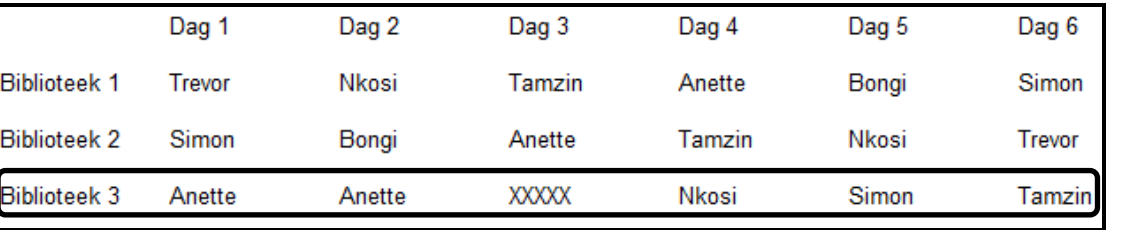

(20)

- Maak seker dat jou eksamennommer as kommentaar in die eerste reël van die programlêer ingesleutel is.
- Stoor jou program.
- Druk die kode indien dit vereis word.

### **TOTAAL AFDELING C: GROOTTOTAAL: 30 150**